## WWW.CRIMEREPORTS.COM

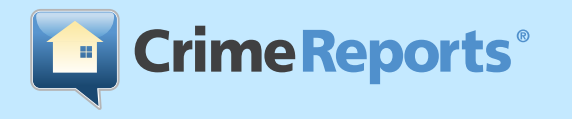

and location.

**Print**

**Incidents**

**Sort**

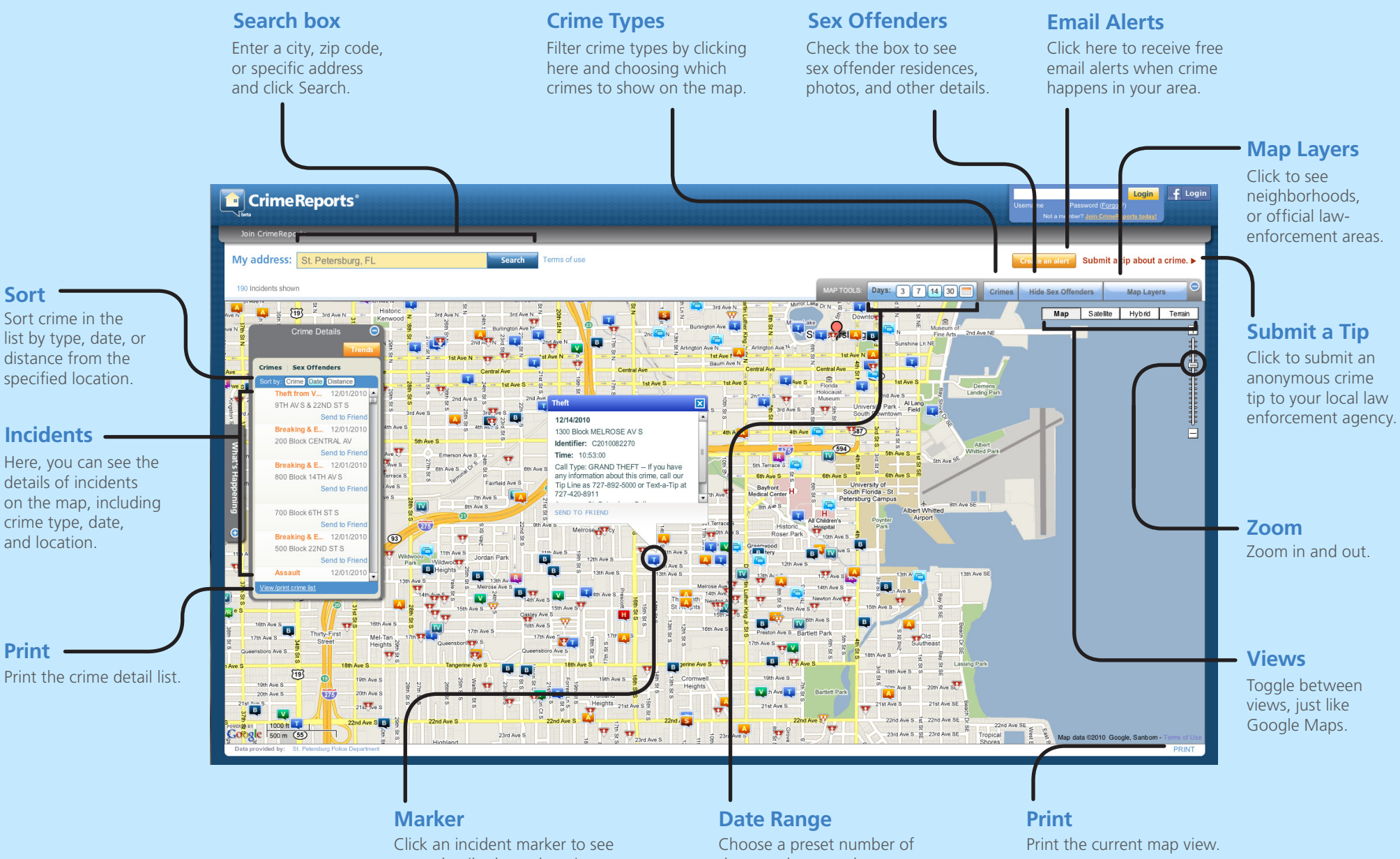

more details about the crime.

days, or choose a date range by clicking the calendar.